# thematicpuzzle [en]

Present a horizontal 'puzzle', with different themes.

Version  $0.1.1 - 09/01/2024$ 

Cédric Pierquet c pierquet -- at -- outlook . fr <https://github.com/cpierquet/thematicpuzzle>

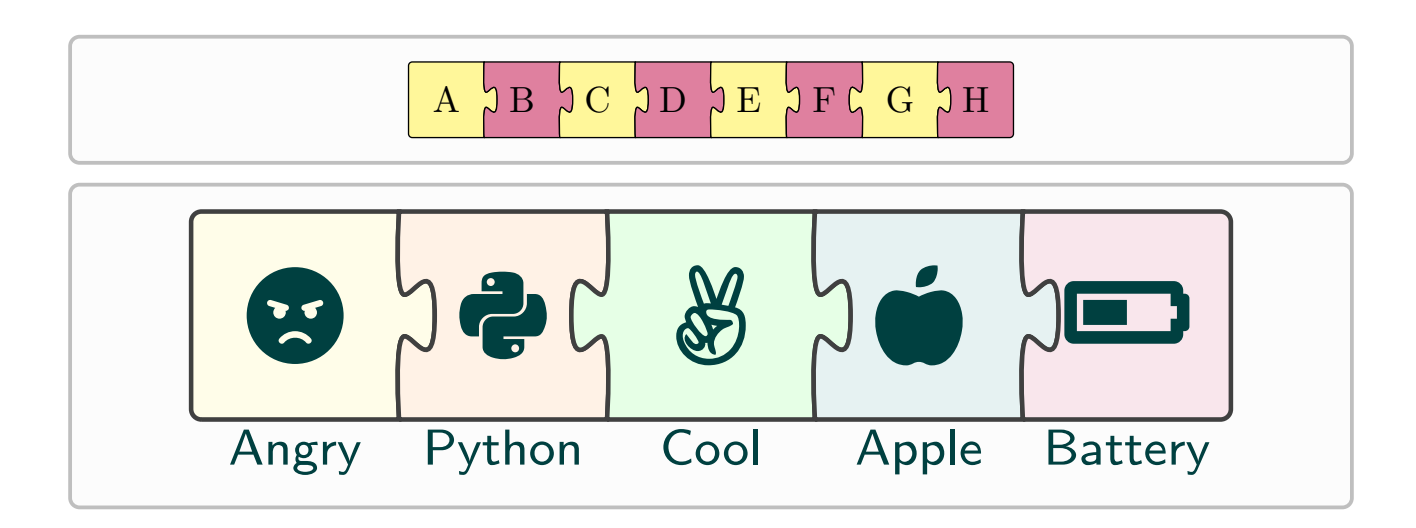

# **Contents**

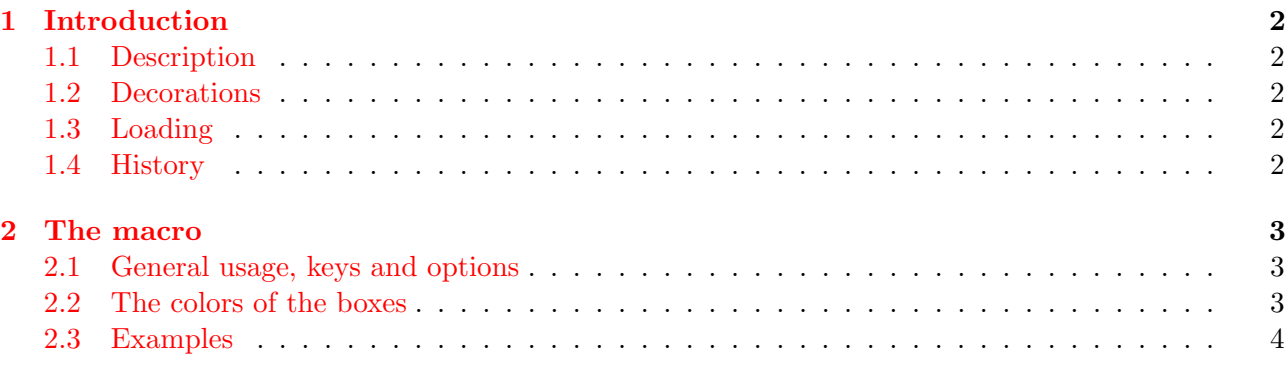

# <span id="page-1-0"></span>1 Introduction

## <span id="page-1-1"></span>1.1 Description

With this package, it is possible to create a *horizontal banner*, in the form of a puzzle, with different themes.

The styles are globally fixed, but it is possible to configure:

- colors;
- icons;
- labels.

The interior borders are randomly oriented to the left or to the right, and the code takes care of coloring (if applicable) the parts satisfactorily.

#### <span id="page-1-2"></span>1.2 Decorations

For the moment, the decorations of the parts must be declared as characters, for example with icons from the fontawesome5 package (loaded by the package).

Ultimately, it may be possible to insert images or  $TikZ$  codes, this is one of the areas for improvement.

## <span id="page-1-3"></span>1.3 Loading

To load the package, simply add in the preamble :

\usepackage{thematicpuzzle}

The useful and loaded packages are:

- tikz, fontawesome5 et xintexpr ;
- simplekv, listofitems et xstring.

#### <span id="page-1-4"></span>1.4 History

```
0.1.1 : Enhancements for colors
0.1.0 : Initial release
```
# <span id="page-2-0"></span>2 The macro

#### <span id="page-2-1"></span>2.1 General usage, keys and options

In order to create a theme puzzle, the command is:

```
%----thematic puzzle
\ThematicPuzzle[keys]<tikz options>{decoration list}
```
The keys, optional and between [...], are:

- Thickness := thickness of the lines (1pt by default);
- Scale := global scale of the figure  $(1 \text{ by default});$
- BgColors := background color(s) (see paragraph on colors);
- BorderColor :=  $color(s)$  of the borders (black by default);
- Labels := (optional) labels of the themes  $({\mathcal{E}})$  by default);
- ScaleLabels  $:=$  label scale  $(1.15$  by default);
- FontLabels := label font  $(\tiny\text{string}\text{ by default});$
- IconsColor := color of icons and labels (black by default).

The optional argument, between  $\langle \ldots \rangle$ , corresponds to specific options (in TikZ language) to pass to the created environment.

The obligatory argument, between  $\{\ldots\}$ , corresponds to the list of decorations (in the form of *char*acters) of the different puzzle pieces, within form  $\{deco<1>,deco<2>, \ldots, deco}\}$ 

#### <span id="page-2-2"></span>2.2 The colors of the boxes

Concerning the color of the boxes, it's the key BgColors which is in charge. It can work in several ways:

- by default it is empty, which does not color the boxes;
- it can be given in a single form, via BgColors=mycolor, in which case all the boxes are of the same color;
- we can give it in the form of a list BgColors={mycolorA,mycolorB,...} and:
	- in the case where the number of colors is sufficient, they are used one after the other;
	- otherwise, the code takes care of repeating the pattern of the proposed colors.

## <span id="page-3-0"></span>2.3 Examples

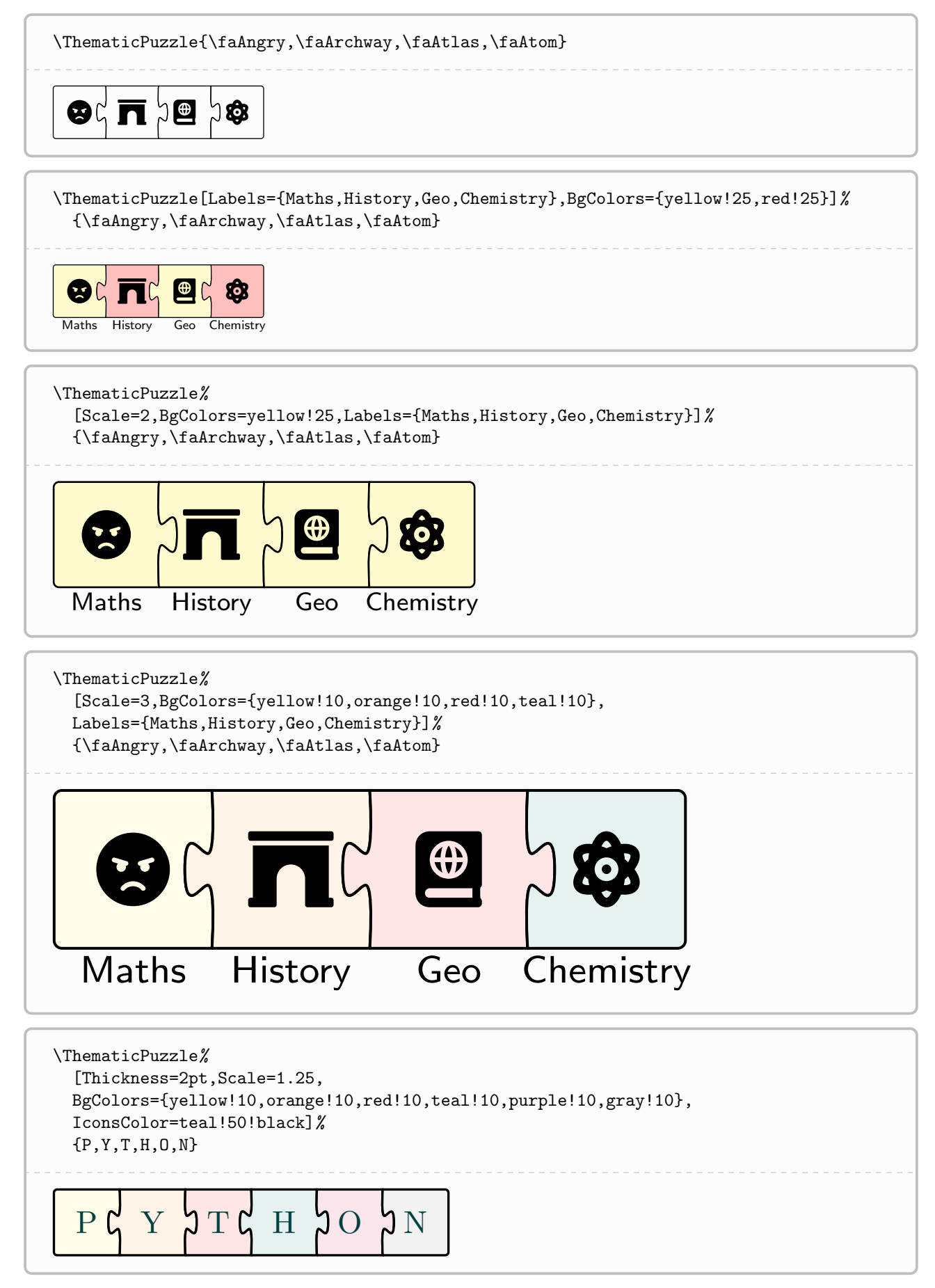